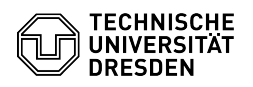

## Windows 10 Stummgeschaltetes Mikrofon reaktivieren

28.04.2024 12:30:24

## **FAQ-Artikel-Ausdruck**

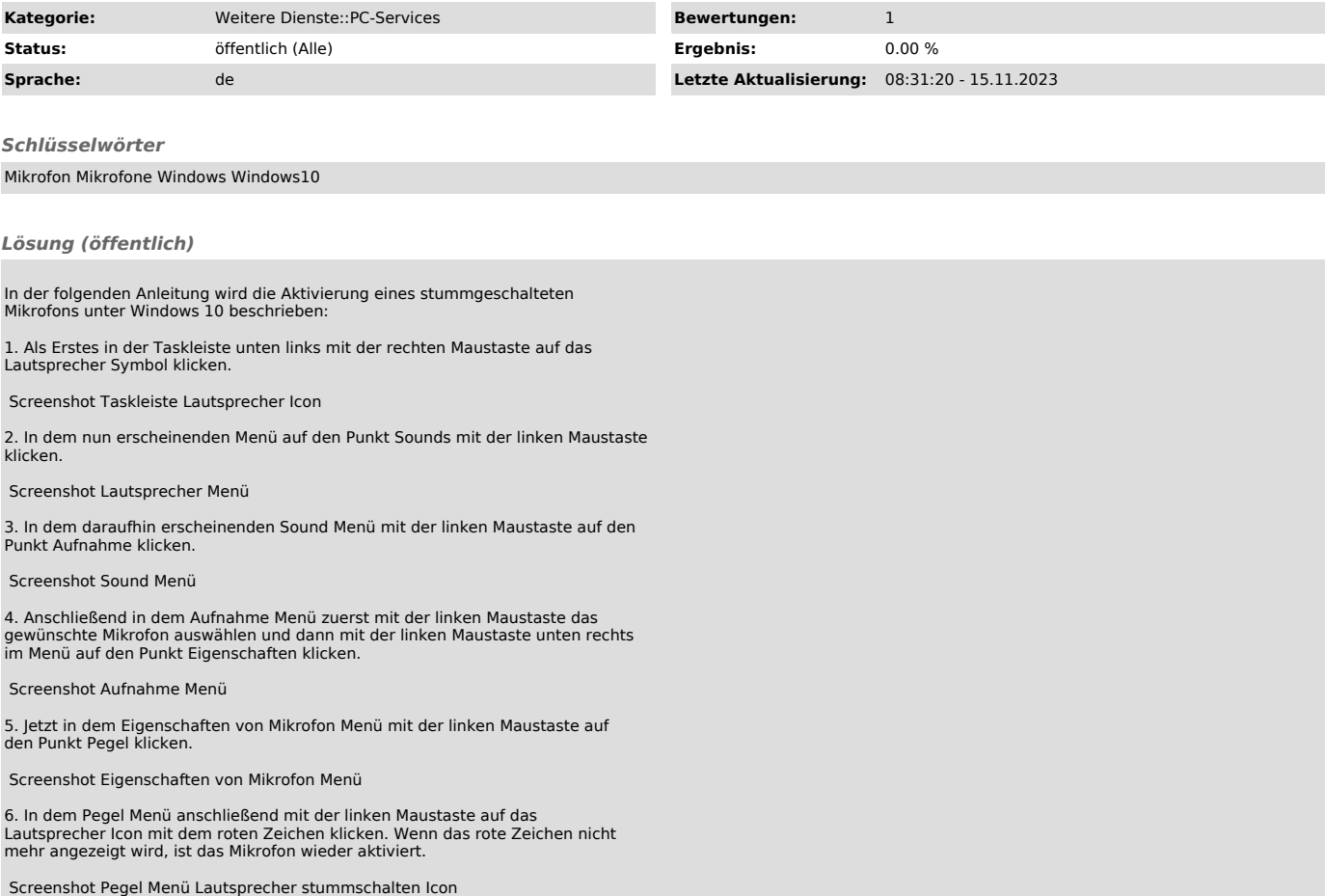